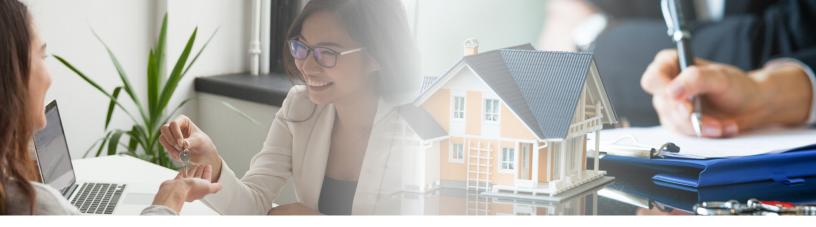

# **Seller Representative Specialist (SRS)**

### **Course Description**

#### **ONLINE LIVE WEBINAR COURSE**

The Seller Representative Specialist (SRS) designation course is the premier credential in seller representation. It is designed to elevate professional standards and enhance personal performance. SRS designees are members of an elite group of trained seller client advocates that know the importance of their client's specifc needs. The 2-day SRS Designation Course provides a comprehensive foundation of skill development, training and resources to help real estate professionals represent the interests of sellers in today's marketplace.

#### STUDENTS LEARN TO:

- ✓ Increase listings and grow their business
- ✓ Demonstrate and communicate their value package to seller clients
- ✓ Understand and apply the Code of Ethics and Standards of Practice
- ✓ Understand and comply with state license laws when representing sellers
- ✓ Understand and apply methods, tools, and techniques to provide the support and services that sellers want and need

For Designation Requirements please visit GBAR online (www.gbar.org/srs) or the SRS Council at srscouncil.com

## **Dates**

The Course will run as follows:

Day 1: June 22 & 23, 2020 Day 2: June 29 & 30, 2020

All sessions run 9:00 am - 12:30 pm and you must attend all to complete.

Instructor Jody O'Brien, ABR, CRB, GRI, SRS

# **Continuing Education Credits**

6 MA CE Credits offered:

Seller Agency (RE01R06)
Real Estate Advertising Compliance
and the Law (RE41R05)
Comparative Market Analysis (RE62RC10)

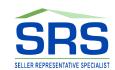

# **REGISTRATION\***

| ○ GBAR Member: \$225 ○ Non-Member: \$275 |                                                           |
|------------------------------------------|-----------------------------------------------------------|
| Name:                                    | Check Enclosed (made payable to GBAR)                     |
| Company:                                 | <ul><li>─ ○ MasterCard ○ Amex ○ VISA ○ Discover</li></ul> |
| Address:                                 | — Total Amount Due:  Name on Card:                        |
| City/State/Zip:                          |                                                           |
| Phone:                                   | Card Number:                                              |
| Email*:                                  |                                                           |
| (*confirmations are sent via email)      | Fax: 617.812.5941                                         |

Questions & Cancellation Policy: contact GBAR Staff at gbareducation@gbreb.com
Other GBAR courses are available at www.gbar.org \*All dates, locations, and topics subject to change.

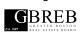

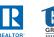

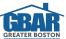